## PHISHING

Capitoul, jeudi 19 octobre 2017

Yann BACHY, ISAE-SUPAERO

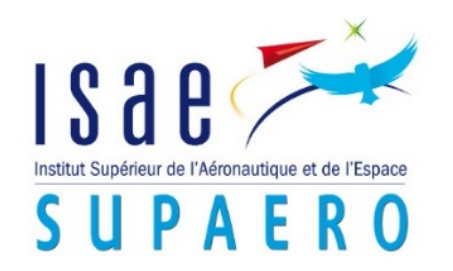

2

### De l'e-mail jusqu'au spam

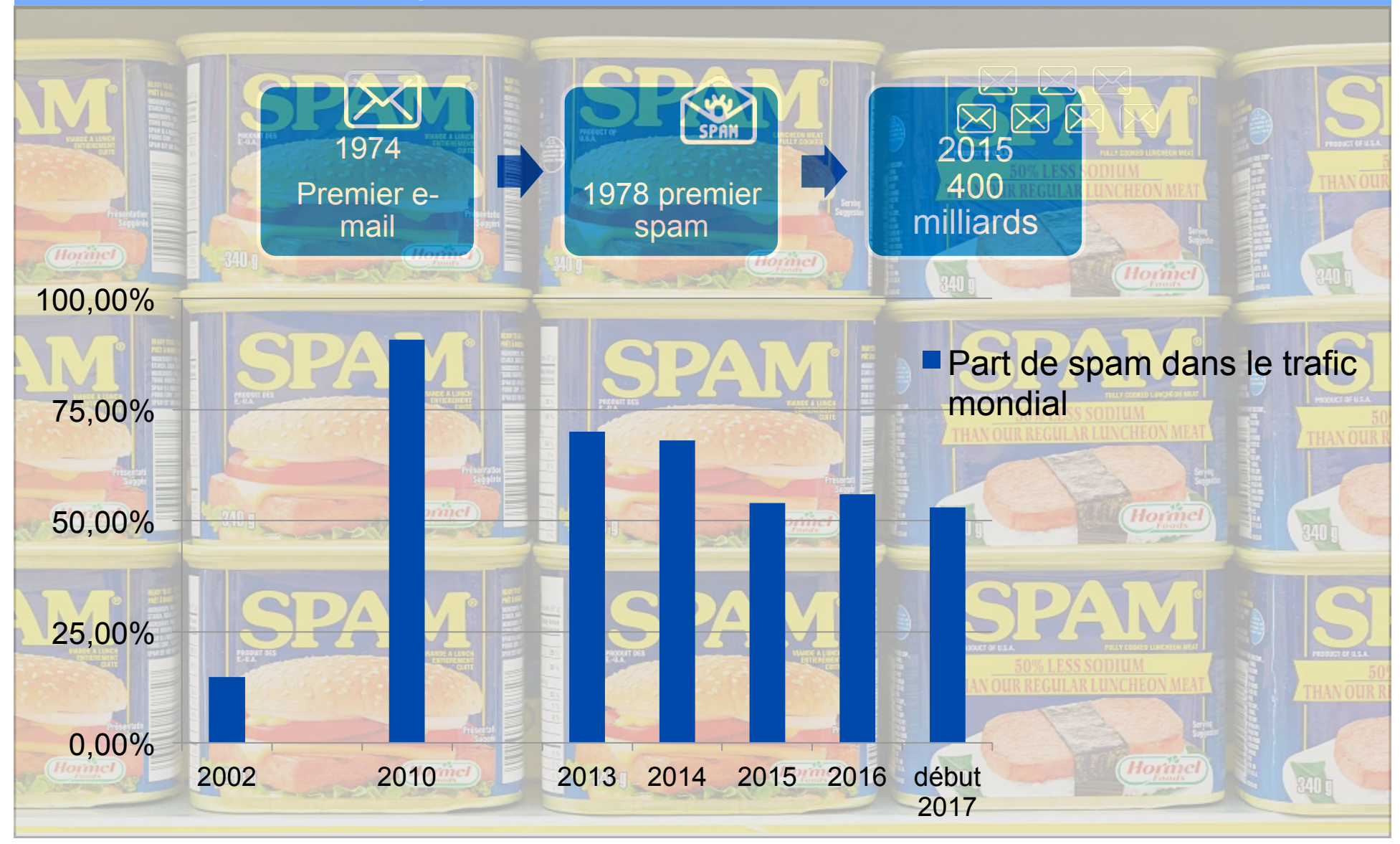

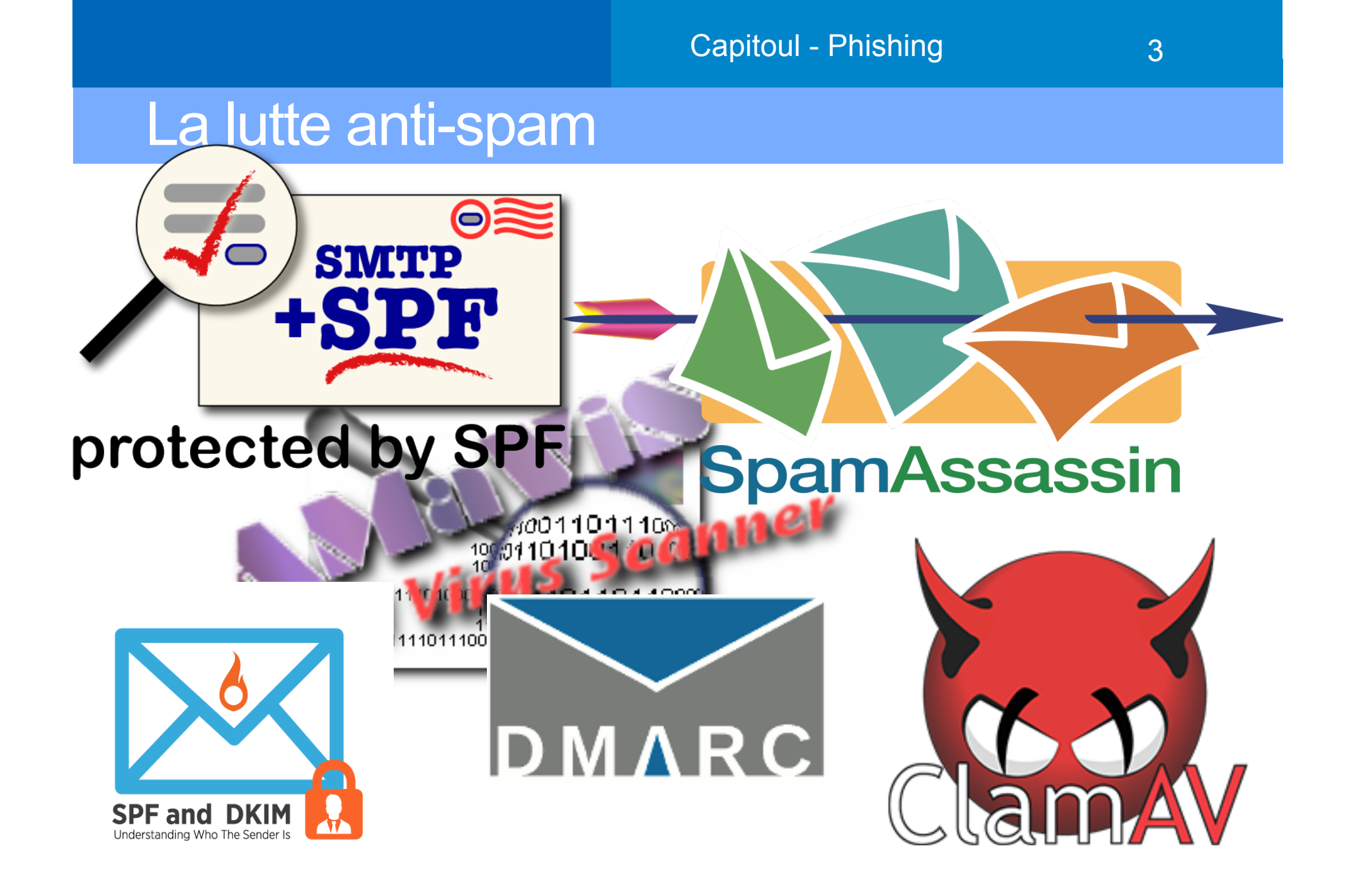

### **Phishing**

• Phreaking + fishing : Hameçonnage, filoutage

- Exemples bien connus :
	- Fausses factures
	- Demandes de mots de passe dans un mail (administrateur système)
	- Demande de rappel
- Techniques variées

• …

- Pièces jointes contaminées (script VB)
- Liens similaires (i.e.: www.societegeneral.fr au lieu de www.societegenerale.fr)
- Redirections et rebonds
- Utilisation de caractères unicode

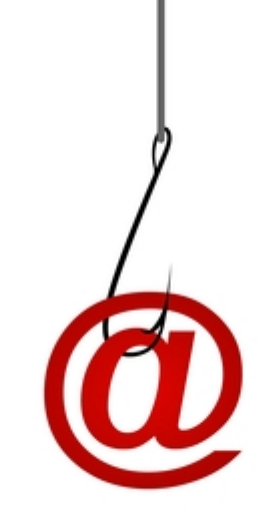

### Chiffres clés du phishing

• 51 millions d'attaques empêchées par **Kaspersky** au 1er trimestre 2017

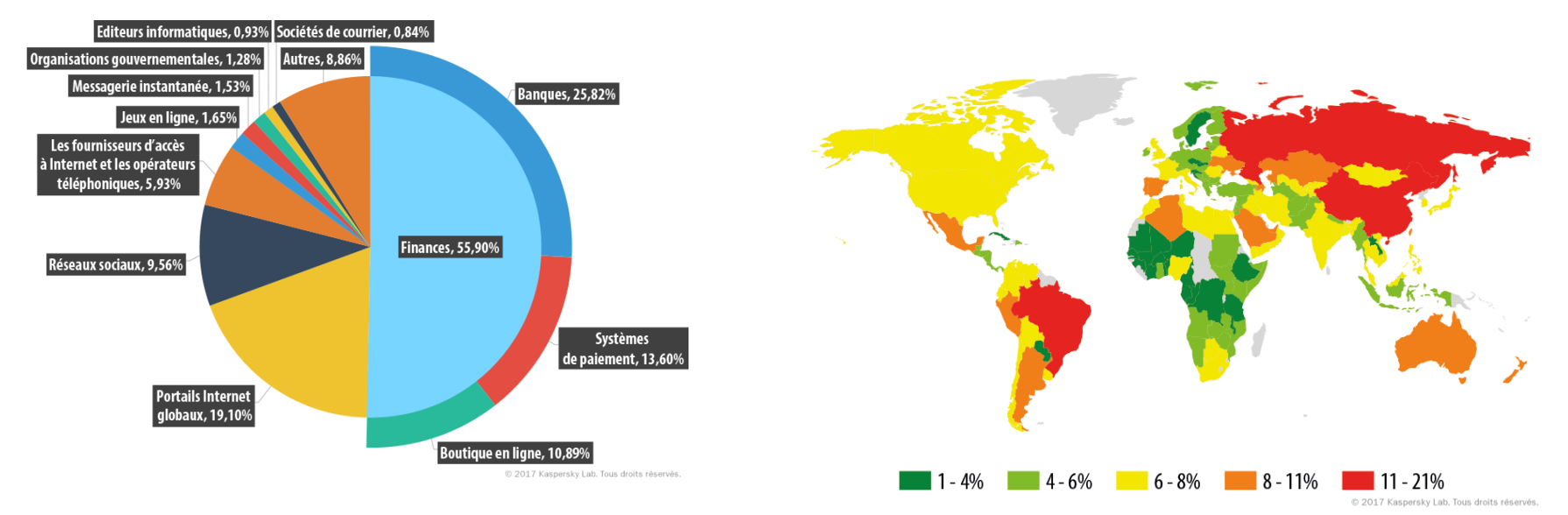

- Conséquences : pertes financières, de temps, atteinte à l'image de marque, conséquences politiques,…
- Première étape d'une attaque plus étendue (APT)

### Problème

Le phishing étant quotidiennement mentionné dans la presse, dans la vie courante, la majorité des utilisateurs connaissent son existence et les risques

Les consignes restent identiques:

- n'avez pas une confiance aveugle dans le nom de l'expéditeur des messages que vous recevez.

- vérifiez l'existence de l'expéditeur en cas de doute (Organnuaire, etc.),

- méfiez-vous des pièces jointes, n'ouvrez jamais une pièce jointe si vous ne connaissez pas l'expéditeur du mail.

- ne répondez jamais à une demande d'informations confidentielles (Mot de passe, etc.), sachez que le SI ne vous demandera jamais votre mot de passe.

- avant de cliquer sur un lien présent dans un message, passez votre souris au-dessus du lien, afin de vérifier la destination réelle du lien en bas de votre écran,

- faites attention aux caractères accentués dans le texte ainsi qu'à la qualité du français ou de la langue pratiquée par votre interlocuteur (le niveau de français doit être conforme avec ce que vous connaissez de votre correspondant, ainsi que le contenu général du message) - paramétrez correctement votre logiciel de messagerie (dans la mesure du possible).

En cas de doute, n'hésitez pas a solliciter le centre de services du SI.

• Pourquoi reste-il aussi efficace et comment lutter contre ?

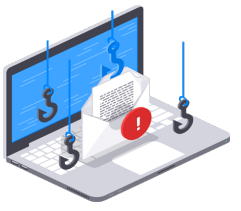

6

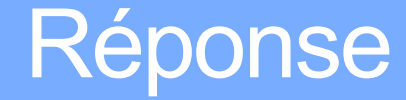

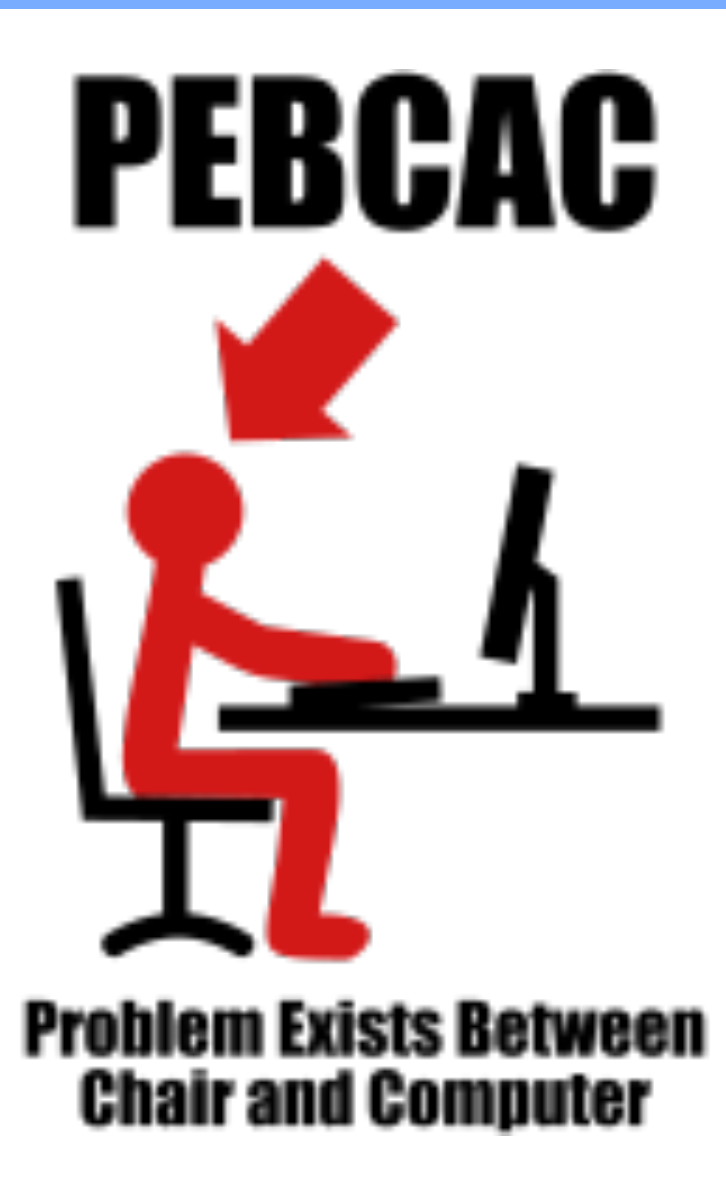

 $\overline{7}$ 

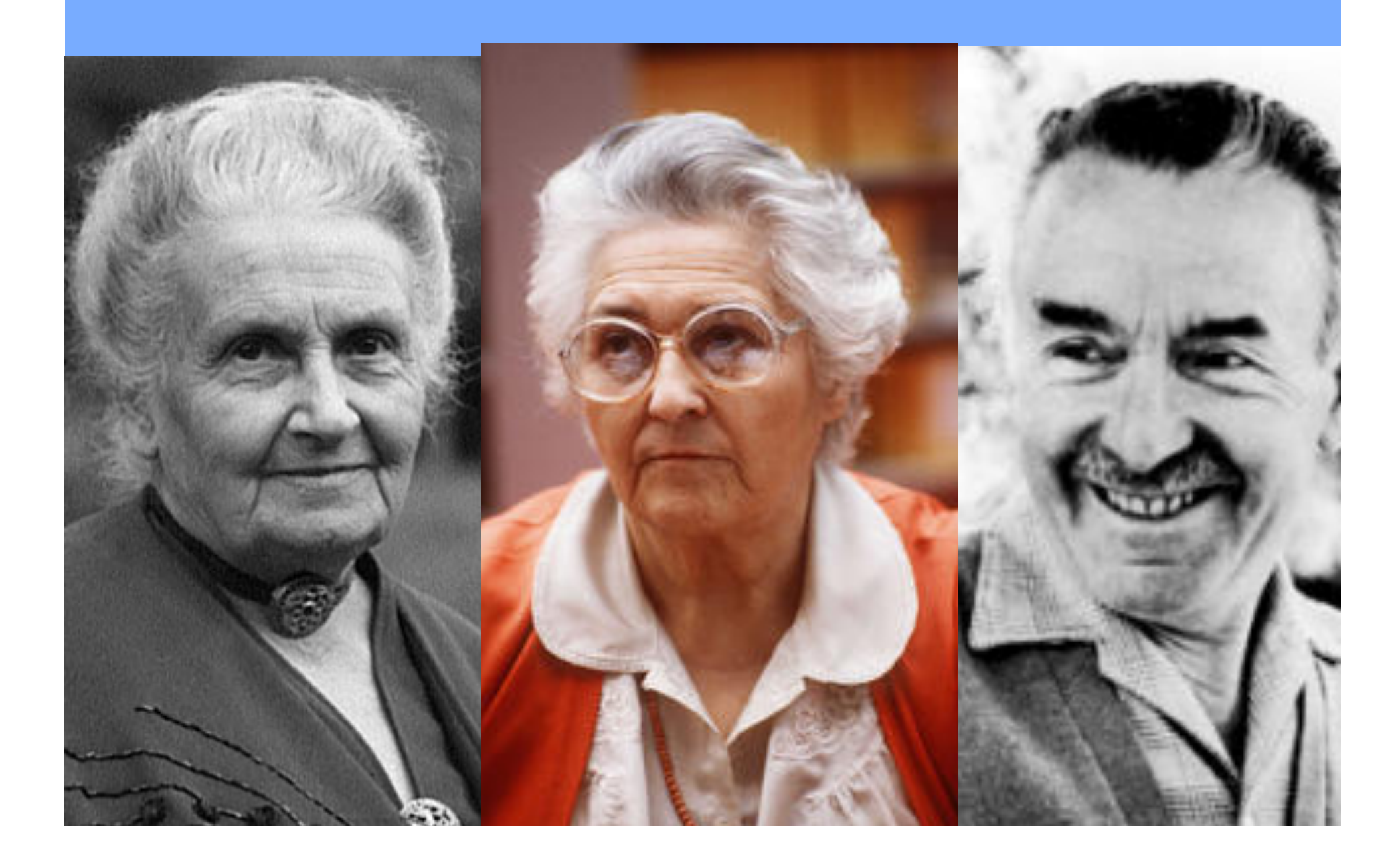

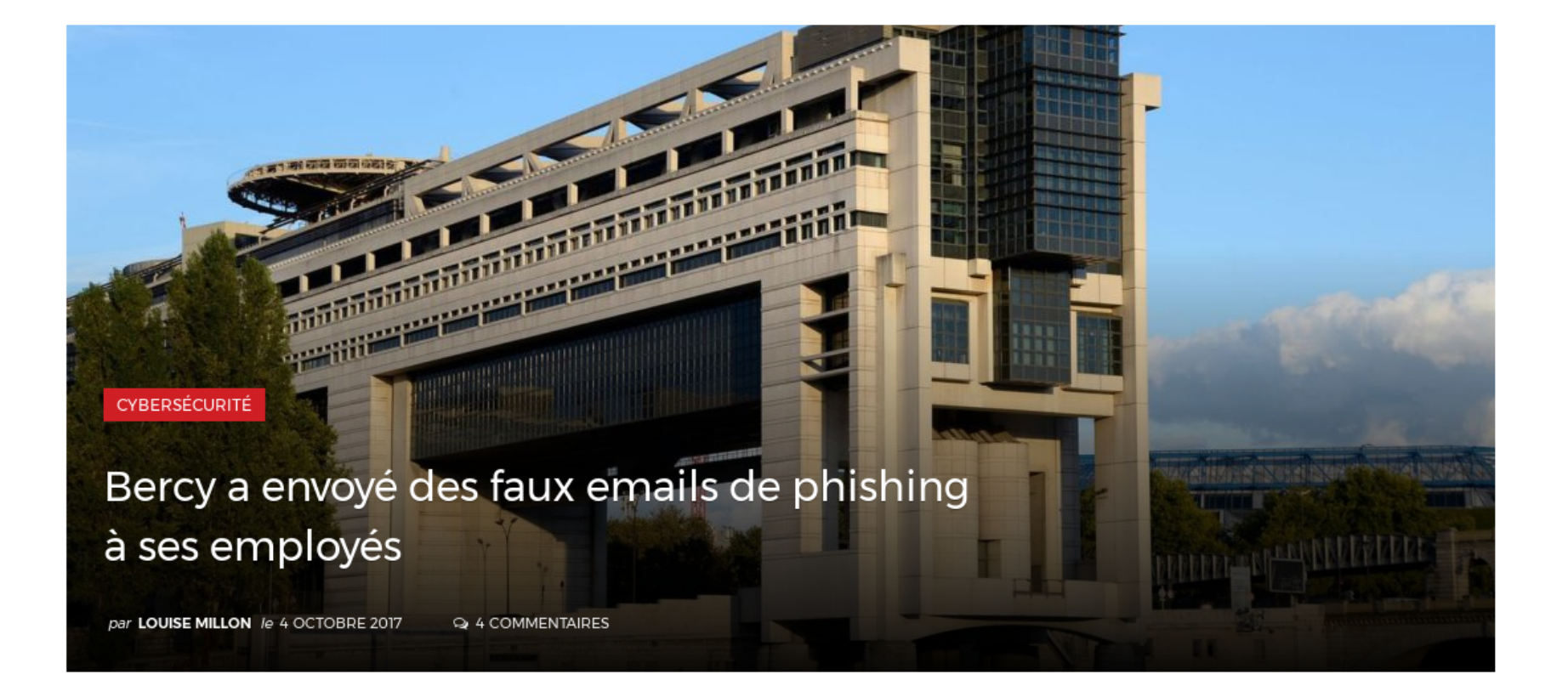

### Outil existant

#### • Travaux de Fabrice PRIGENT

- Améliorer la résistance de la communauté universitaire par rapport au phishing
- Rappels par message sur le phishing
- Envoi automatique d'e-mails de faux phishing
- Statistiques sur les résultats
- Présentation des résultats à RéSIST en 2013
	- Résultats même avec du « mauvais » phishing
	- Une même personne peut se faire avoir plusieurs fois
	- Les communications institutionnelles ne sont pas lues
	- Pas de corrélation avec le niveau d'étude, ni le domaine !
	- Pédagogie par l'exemple efficace

11

### Reprise en main de l'outil

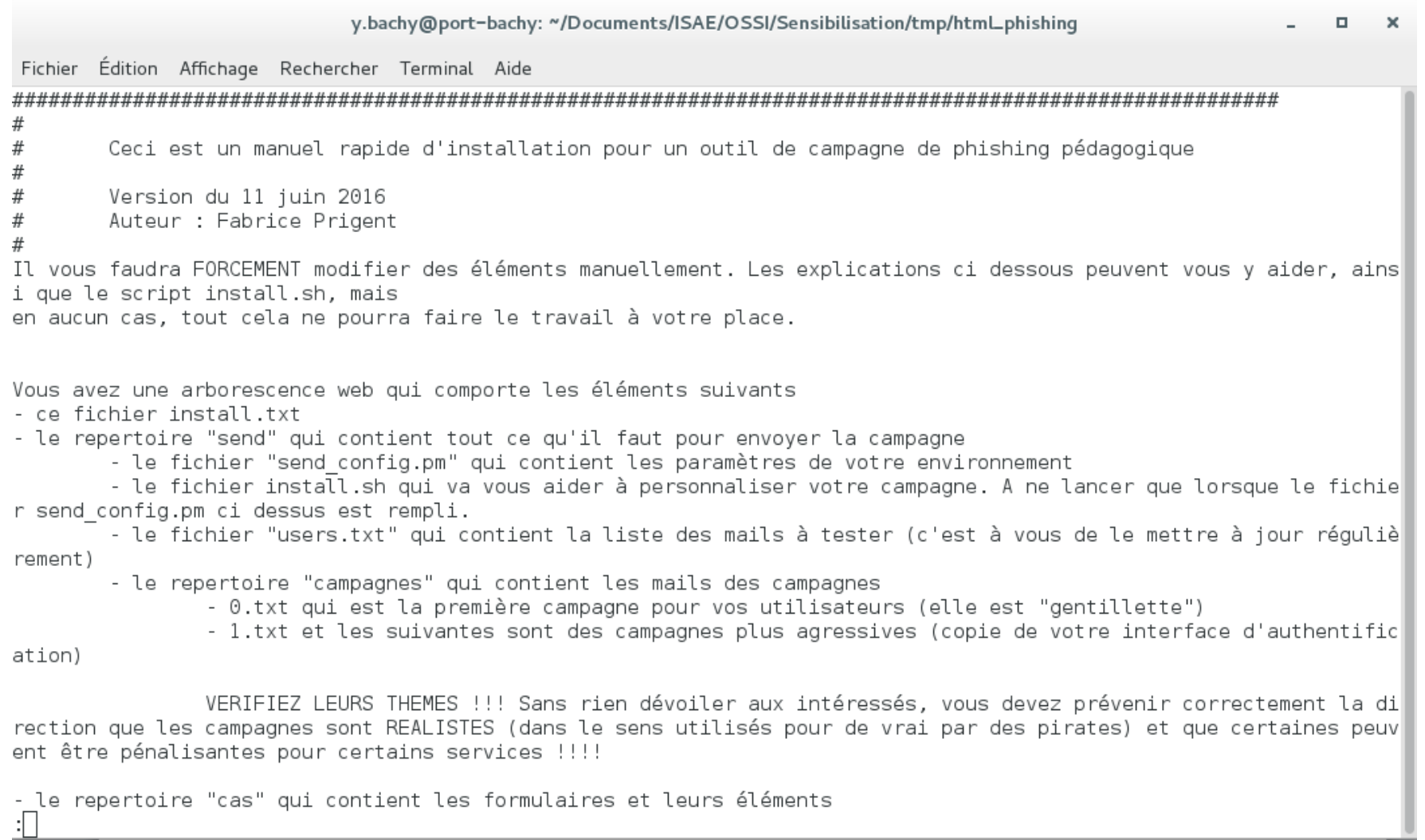

### Fonctionnalités de l'outil 1/3

• E-mail avec lien vers un faux portail d'authentification

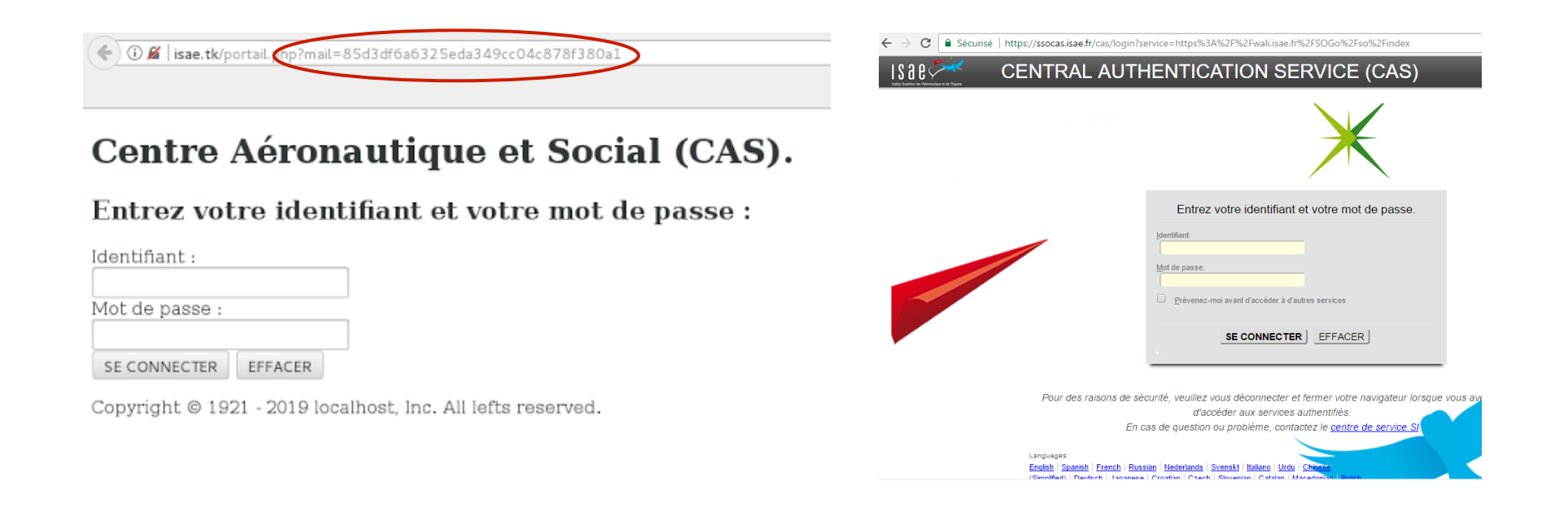

### Fonctionnalités de l'outil 2/3

• E-mail avec une « image » dans le corps faisant appel à un script php

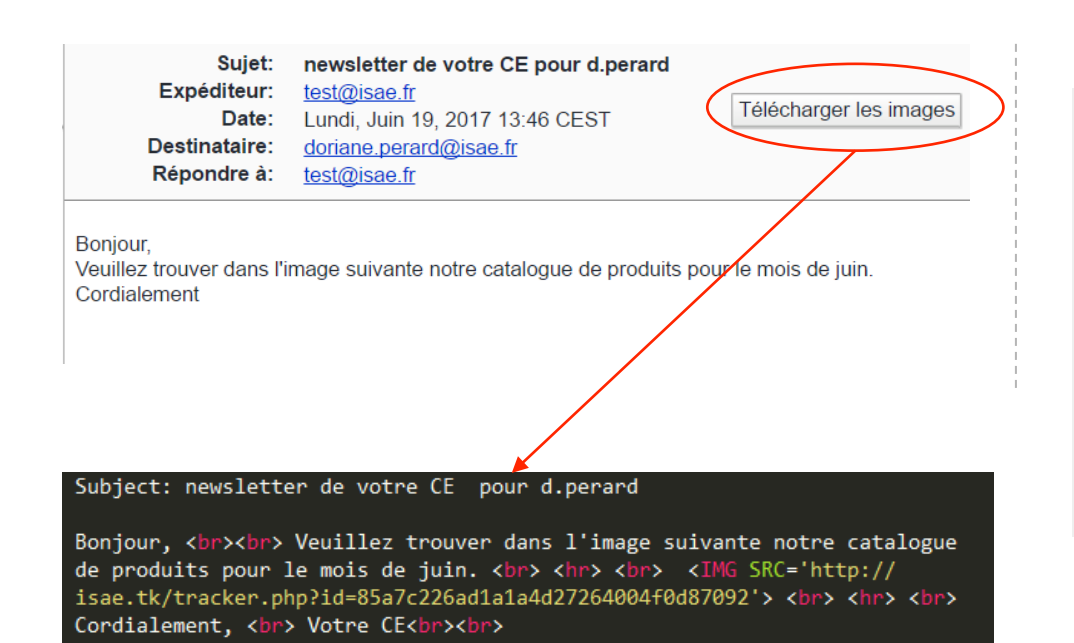

Cette "image" que vous avez ouverte fait partie de notre campagne de sensibilisation au phishing.

Ne vous inquiétez pas, vos informations personnelles ne sont pas compromises. Cependant, nous vous invitons vivement à relire attentivement les points suivants :

- n'avez pas une confiance aveugle dans le nom de l'expéditeur des messages que vous recevez,
- vérifiez l'existence de l'expéditeur en cas de doute (Organnuaire, etc.).
- méfiez-vous des pièces jointes,
- faites attention aux caractères accentués dans le texte ainsi qu'à la qualité du français dans le texte ou de la langue pratiquée par votre interlocuteur.
- · paramétrez correctement votre logiciel de messagerie (dans la mesure du possible).

14

### Fonctionnalités de l'outil 3/3

• E-mail avec une pièce jointe malveillante faisant appel à un script php

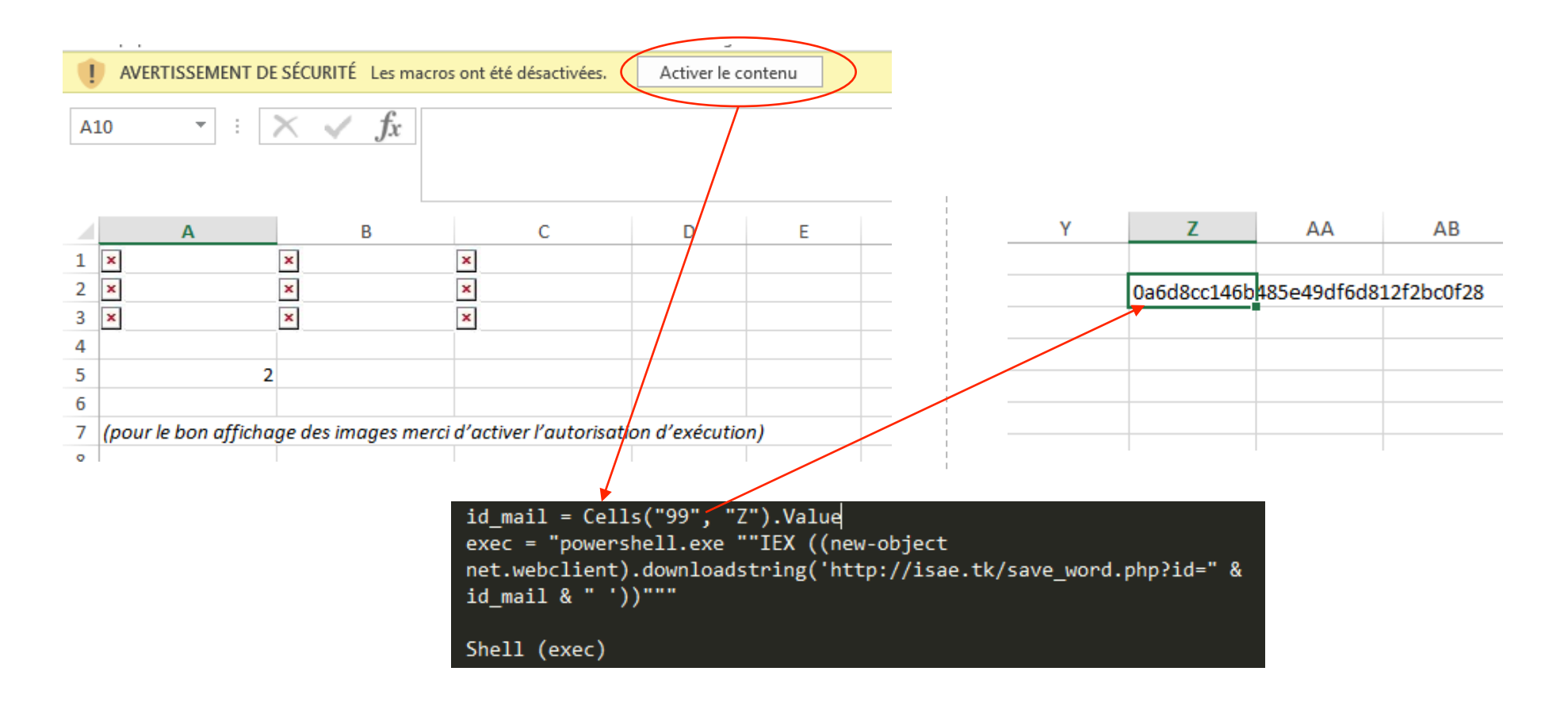

### Tout est géré dans une base de données

- Les résultats sont stockés dans une base de données :
	- Date
	- Adresse IP
	- Nom de la machine (si dans le réseau de l'école)
	- User agent
	- Identifiant d'envoi (hash unique permettant de retracer l'utilisateur cible)
	- Nom d'utilisateur rempli
	- Mot de passe rempli (booléen : conformité à la politique de mot de passe de l'établissement)
	- Résultat de la vérification des identifiants sur l'annuaire d'entreprise (LDAP)

### Points d'attention

- Nécessité de prévenir les utilisateurs en amont des campagnes
- Signalement par Firefox et autres navigateurs
- Nécessité de prévenir les éventuels partis concernés
	- Exemple en 2015 du gouvernement flamand avec Thalys
	- Exemple récent à la DGA avec un cabinet d'avocats
- Ne pas divulguer les identités précises, juste des statistiques globales

#### Vous le voulez aussi ?

# On peut tromper une fois mille personnes, mais on ne peut pas tromper mille fois une personne.